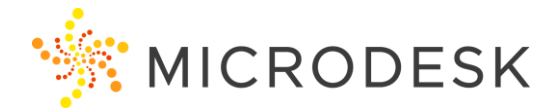

# **BIM 360 Cost Essentials**

The BIM 360 Cost Management module adds powerful cost control and change management workflows to the BIM 360 platform, enabling teams to minimize risk by managing all cost related construction activities in a single software.

Using the Cost Management module in BIM 360 you can manage the cost and budget changes to your project. As projects progress, budgets can change for a variety of reasons. The Cost Management module of BIM 360 Build can be used to track these changes, coordinate change orders, and understand the financial impact of each change to the project's bottom line.

## **Who should attend?**

Anyone involved with recording, tracking, reviewing or managing project budgets, contracts, payments and change orders for a project.

## **Prerequisites**

No prerequisites for this course. Construction experience is recommended. However, no previous CAD or BIM experience is necessary. Students should have a working knowledge of the Microsoft Windows (7, 8.1, or 10) environment.

## **Questions?**

Please call us at 800-336-3375 and ask to speak to our Training Coordinator.

#### **Note:**

To receive your certification of completion from Autodesk for this course you must complete the online evaluation form at <http://atcevaluation.autodesk.com/>

## **Course Outline**

#### Getting Started

- Understanding what the BIM 360 Cost Module is and how it interacts with BIM 360 project data.
- General Overview of Cost Module

Project Admin Cost Module Setup

- General Settings and Management
- Working with Budget Codes
- Uploading and Working with Templates
- Creating Budget Segments
- Setting up Custom Attributes
- Custom Terms and Markup Formulas
- Setting Cost Permissions
- Tracking Activity and Changes

#### Income Tools

- Creating and working with a Budget
- Importing and Creating Sub Items
- Setting a Plan and Schedule
- Working with the Main Contract
- Using the Budget Payment Application

## **Expenditures**

- Managing Contracts
- Setting up the Cost Payment Application
- Tracking Expenses

#### Change Orders

- Working with Cost Items
- Creating and Managing Change Orders and their Workflows

#### **Insights**

- Importing and Exporting Data
- Using the Project Dashboard
- Data Connector